## **How to apply for the ATCBE**

## **For State Licensure**

With State Board approval, individuals may apply for the Art Therapy Credentials Board Examination (ATCBE) via their MYATCB portal.

## 1. Sign in

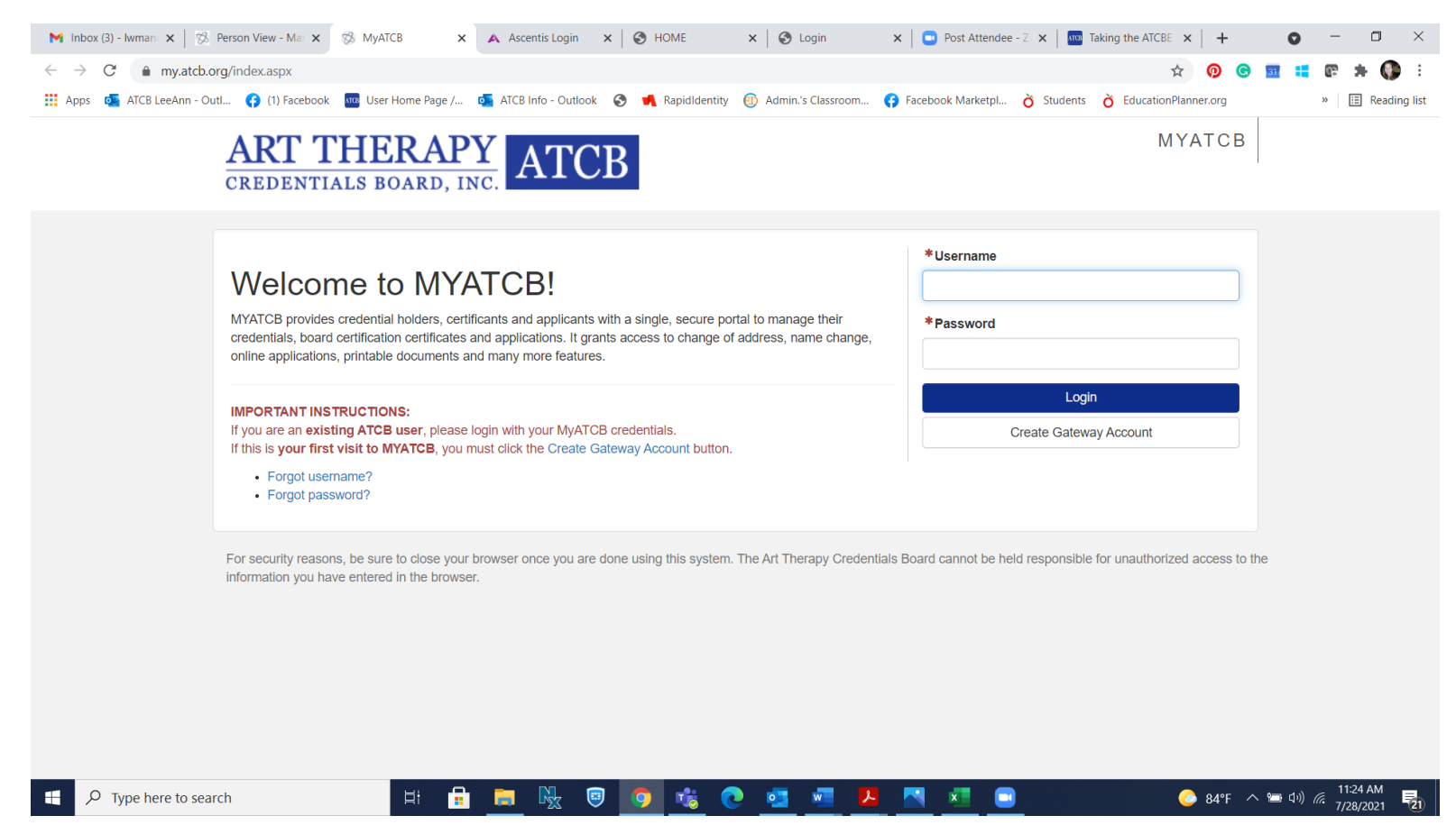

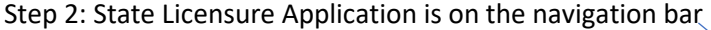

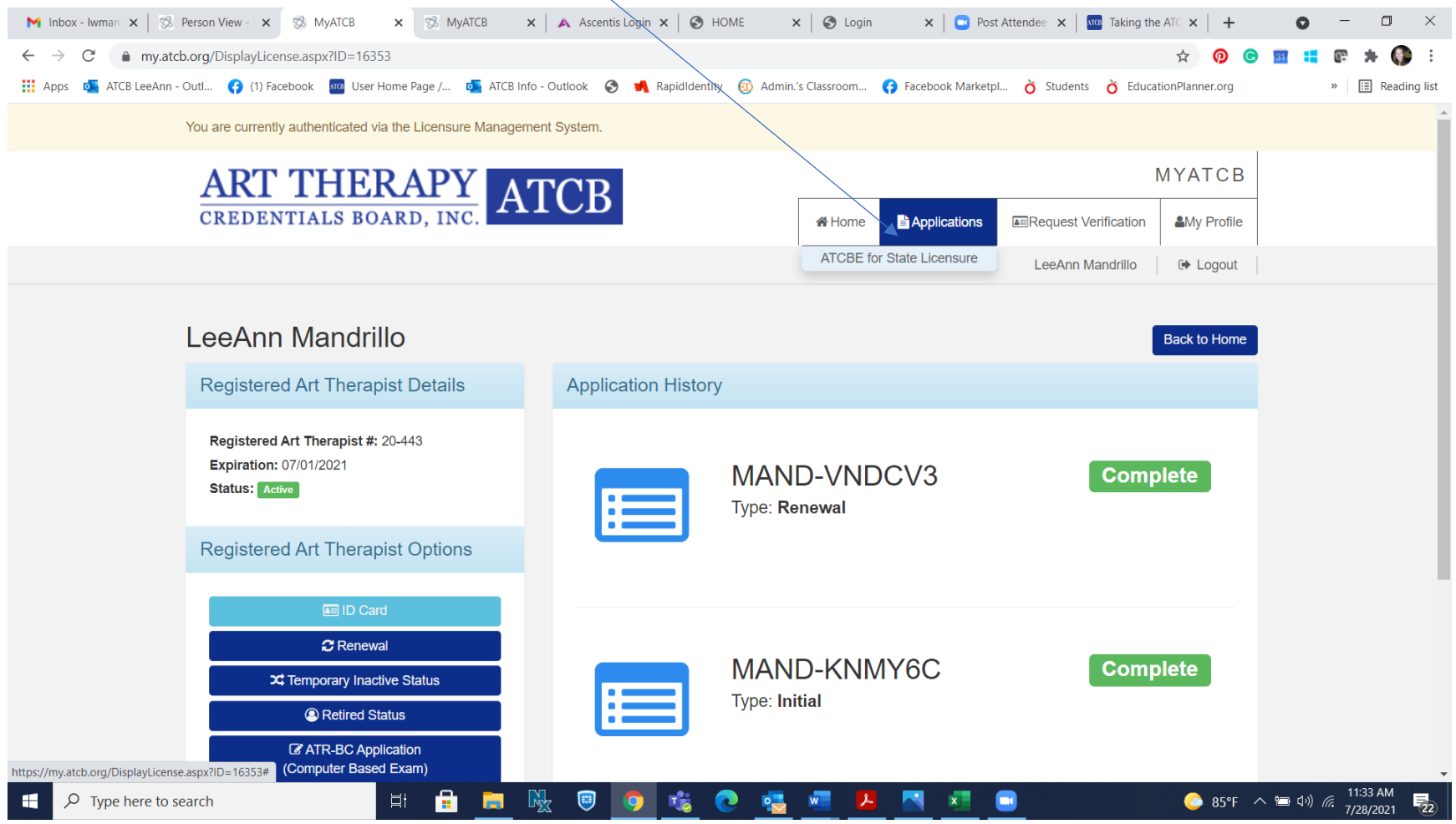

Step 3: Complete the Application-State board approval must be uploaded with the application.

Step 4: Complete the Application